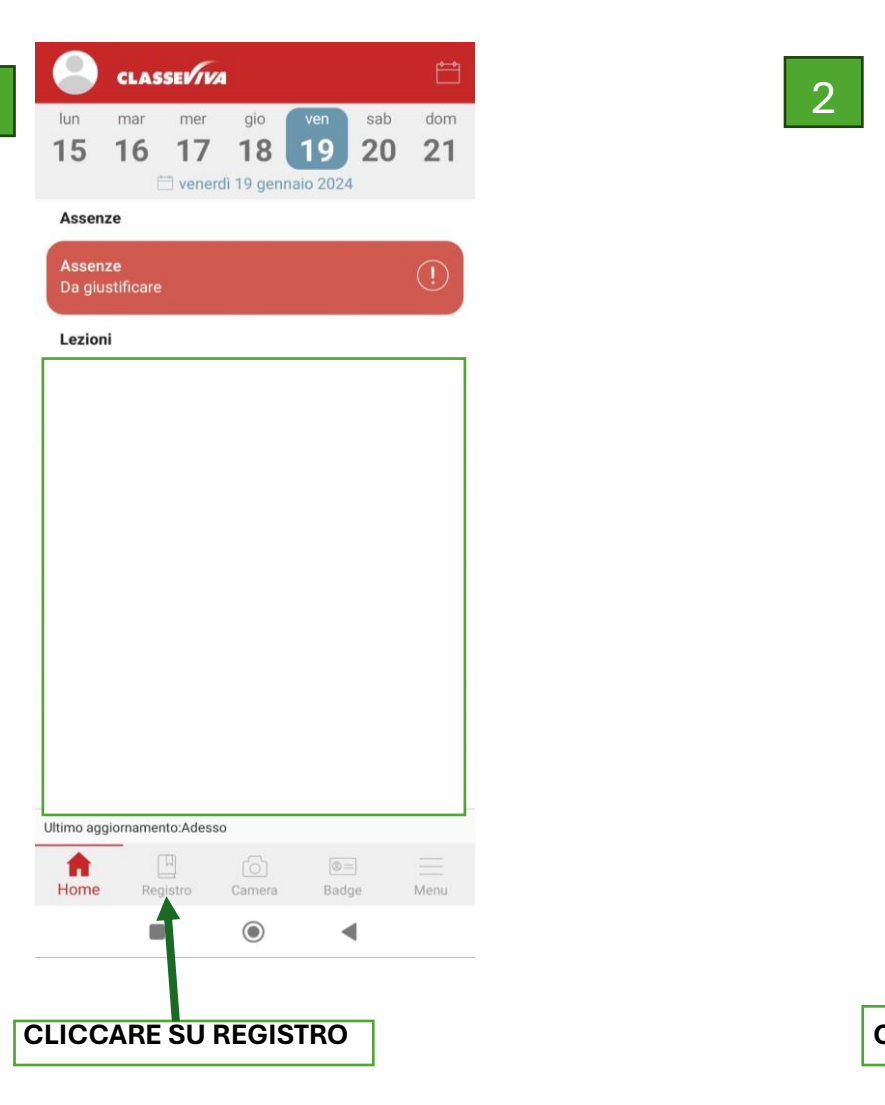

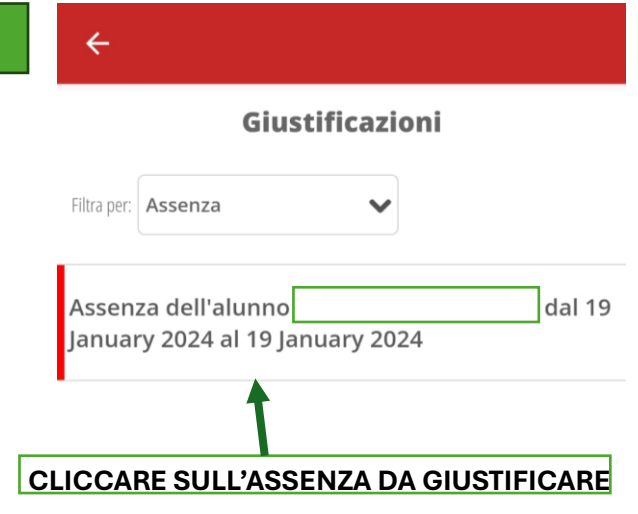

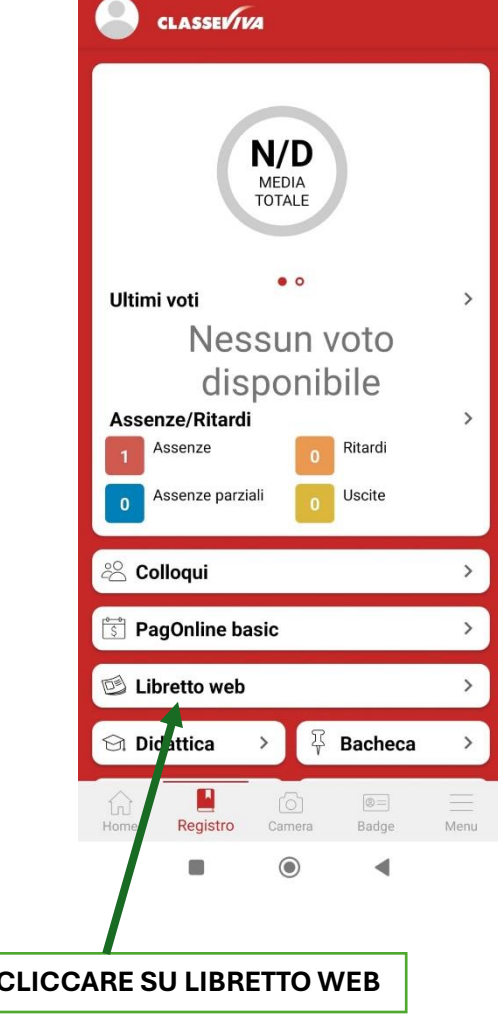

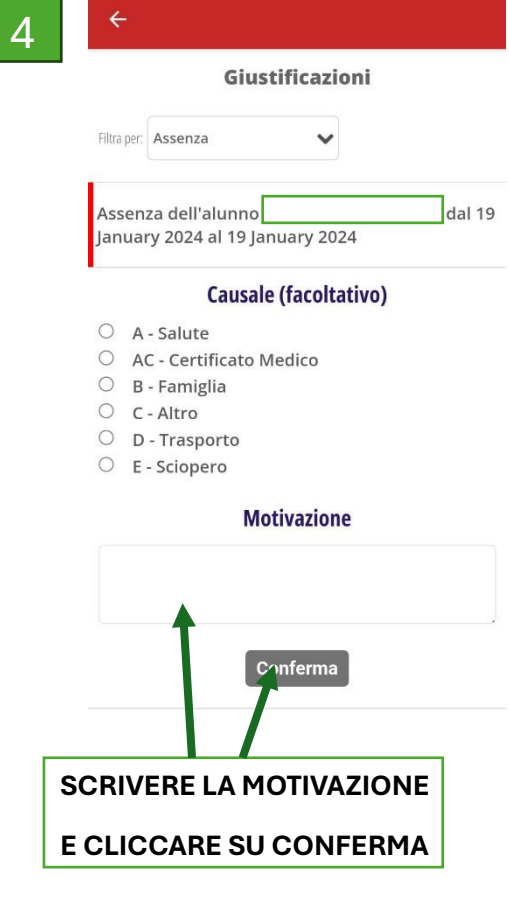

3